# **ХРОНІКА ТА ІНФОРМАЦІЯ**

УДК 502.3+378

### *ВИЗНАЧЕННЯ РІВНЯ ЗНАНЬ СТУДЕНТІВ-ЕКОЛОГІВ З ДИСЦИПЛІНИ "ІНФОРМАТИКА І СИСТЕМОЛОГІЯ" ЗАСОБАМИ КОМП'ЮТЕРНОГО ТЕСТУВАННЯ*

**М.І.ШЕРМАН – к.т.н., доцент, професор кафедри ГІСтехнологій, Херсонський ДАУ**

**Постановка проблеми.** Серед педагогічного програмного забезпечення істотне місце займають контролюючі програми – тести, призначенням яких є, в першу чергу, виявлення реального рівня засвоєння навчального матеріалу особами, які навчаються.

У процесі розробки тестових завдань значна увага приділяється питанням психолого-педагогічної адекватності пропонованих тестів рівню подання навчального матеріалу та індивідуальних особливостей осіб, які проходять тестування. Крім того, не можуть лишатися осторонь такі важливі питання як валідність тесту, статистична достовірність результатів тестування, з'ясування ваги окремих питань в сумарній оцінці, інтерпретація, аналіз та корекція результатів тестування з урахуванням домінуючих психологічних рис, які притаманні модальній групі осіб, які проходять тестування.

**Стан вивченості проблеми.** Тестові методики покликані вирішити визначене обмежене коло задач масової експрес-діагностики. У даному конкретному випадку, ведучи мову про педагогічне програмне забезпечення, під експрес-діагностикою слід розуміти визначення рівня знань студентів з певної предметної області.

Ураховуючи той факт, що кожен, хто проходить тестування – це особистість, з притаманним лише йому внутрішнім світом та психологічною організацією, слід зазначити, що результат тестування та прогноз на його підставі мають імовірнісний характер.

У зв'язку з наведеним вище, постає питання визначення ефективності педагогічних тестових комп'ютерних програм та їх змістовного наповнення залежно від зміни умов тестування [4; 5] (різниця за віком, рівнем базової освіти, попереднім професійним досвідом, рівнем загальної та інформаційної культури тощо).

Більшість провідних фахівців в галузі діагностики знань [1-3; 5; 6] визначають структуру тесту як сукупність завдання та еталону, який необхідний для об'єктивного визначення оцінки, яку одержить особа, що проходить тестування. Без коректно визначеної оцінки правильності виконання тесту принципово неможливо провести діагностику знань

### *Таврійський науковий вісник*

(під час виконання контрольних вправ) та створити вбудовану навчаючу систему (на етапі засвоєння навчального матеріалу).

**Завдання дослідження.** У зв'язку зі складністю процесу розробки тестів були сформульовані загальні вимоги, яким повинні відповідати тести [1; 2; 6]: валідність, визначеність, простота, однозначність, надійність.

Фахівцями навчально-методичного відділу та кафедри оперативно-розшукової діяльності і спеціальної техніки Херсонського юридичного інституту Харківського національного університету внутрішніх справ створено програмний комплекс "Екзаменатор" для масової діагностики знань курсантів, студентів, слухачів [7-12]. Процедура створення тестових завдань детально описана [8; 12 ], тому ми більше уваги приділимо безпосередньо тестуванню як засобу оцінювання знань осіб, які навчаються.

Після підготовки та розмітки тесту відповідно до визначених правил необхідно встановити певні обмеження, які регламентують режим тестування. Дані параметри дозволяють проводити тестування в режимі тренування (рис.1) (позначаються перший або другий рядок вікна команди "Параметри" пункту горизонтального меню "Настройка" програми "Екзаменатор"), або в режимі оцінювання (позначається третій рядок вікна "Параметри"). Для захисту обраного режиму тестування від необережних чи навмисних змін передбачено використання пароля (вікно, позначене написом "Місце розташування пароля").

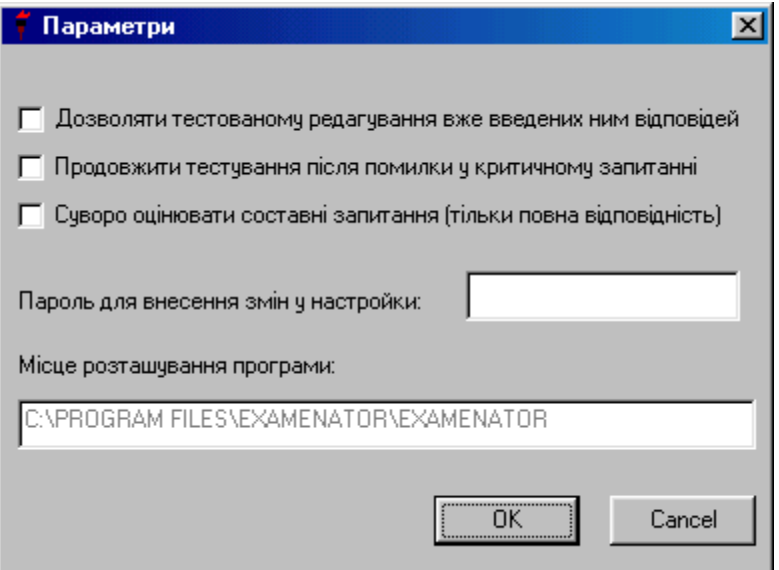

### *Рисунок 1. Вигляд вікна діалогу "Параметри" з пункту меню "Настройка" програми "Екзаменатор"*

Інша група параметрів, яка дає можливість викладачеві варіювати режими тестування, відкривається у вікні "Параметри тесту" (рис.2).з панелі макросу підготовки тесту:

## *Випуск 73*

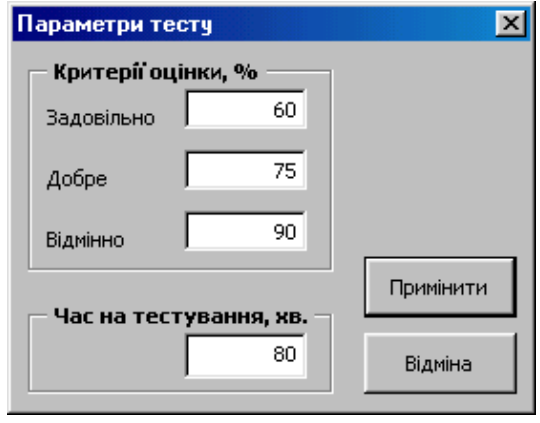

*Рисунок 2. Вікно діалогу "Параметри тесту" з панелі макросу підготовки тесту*

Дана група параметрів призначена для встановлення критеріїв оцінювання у відсотках та часу тестування. Запуск програми "Екзаменатор" відбувається стандартним для більшості Windows-додатків способом – безпосередньо з Робочого столу MS Windows або з папки, в якій дана програма знаходиться після інсталяції.

**Результати дослідження.** Готовий тест завантажується до тестової програми за допомогою команди Файл/Відкрити файл запитань. Після завантаження тесту на екрані з'являється повідомлення про те, що після натискання на клавішу ОК буде запущено таймер і розпочнеться тестування (рис. 3).

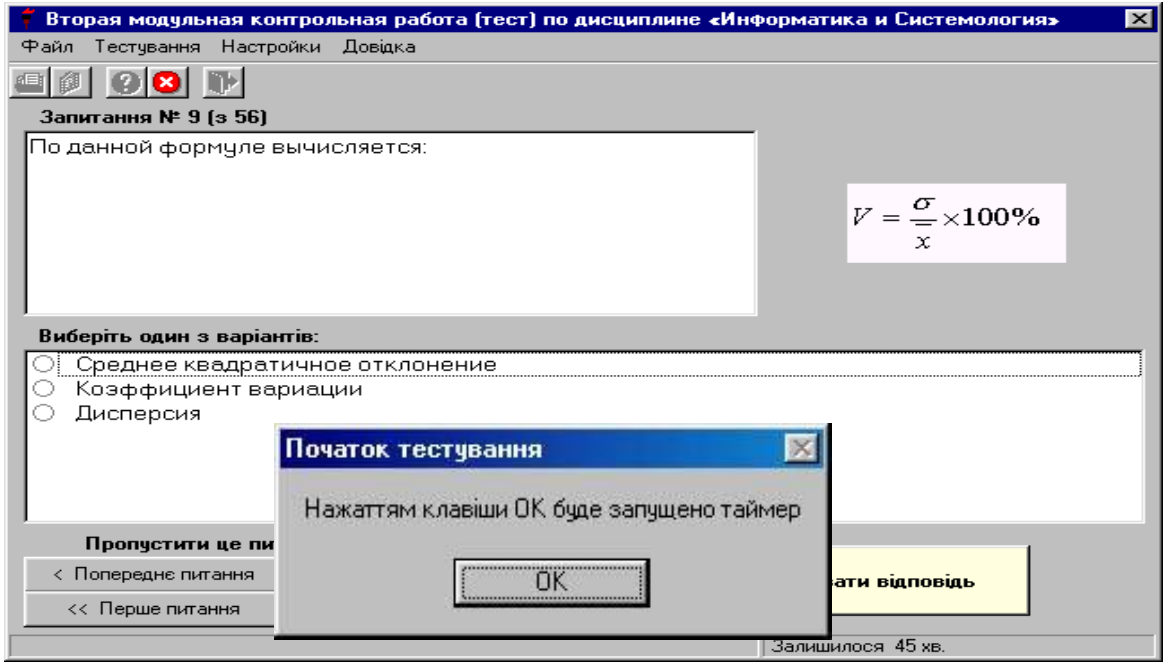

#### *Рисунок 3. Вигляд екрана програми "Екзаменатор" перед початком тестування*

Після завершення тестування на екран виводиться повідомлення про результати тестування та одержану оцінку (рис.4).

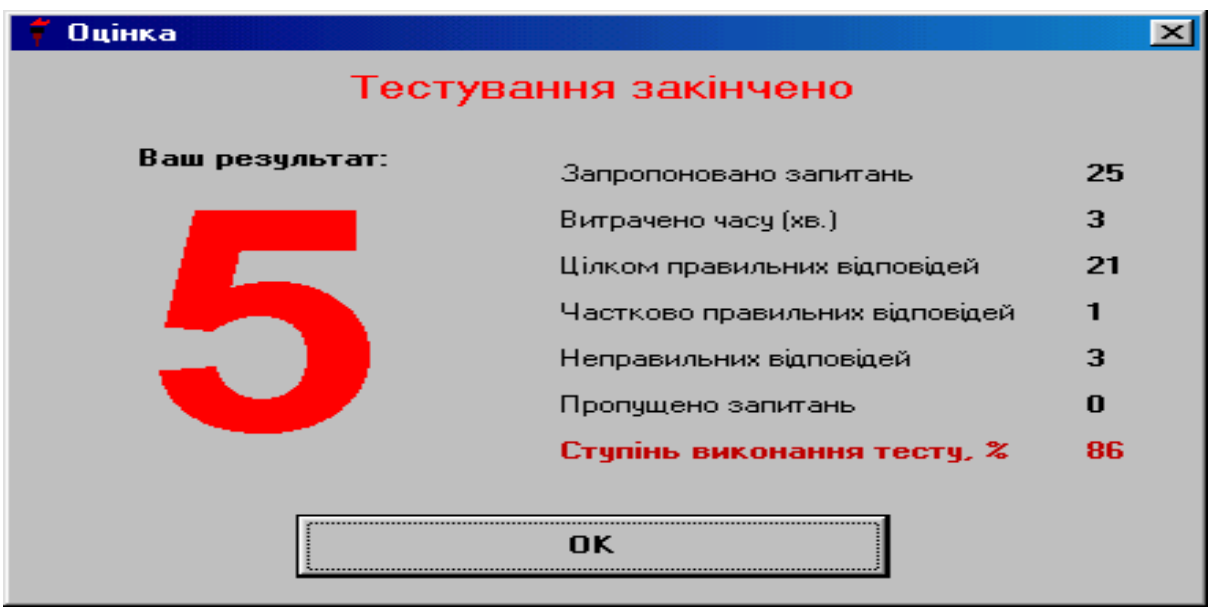

*Рисунок 4. Вікно повідомлення про результати тесту програми "Екзаменатор"*

У представленому вікні наведена інформація щодо загальної кількості запитань, часу проходження тестування, цілком правильних відповідей, частково правильних відповідей, неправильних відповідей, пропущених запитань, відсотка виконання тестового завдання та одержаної оцінки.

**Висновки та пропозиції.** Дана система успішно пройшла пробну експлуатацію і впроваджена у навчальний процес Херсонського юридичного інституту Харківського національного університету внутрішніх справ та Херсонського державного аграрного університету з дисциплін "Інформаційні технології в рибництві", "Інформатика і системологія", "Правова інформатика".

### **СПИСОК ВИКОРИСТАНОЇ ЛІТЕРАТУРИ:**

- 1. Булах І.Є. Комп'ютерна діагностика навчальної успішності. К.: ЦМК МОЗ України, УДМУ. – 1995. – 221 с.
- 2. Гайда В.К., Захаров В.П. Психологическое тестирование. Л., 1982.  $-100 c$ .
- 3. Дорошенко Ю.О., Ротаєнко П.А. Достовірність ком'ютерного тестування: Навчально-методичний посібник/За ред. Ю.О.Дорошенка. – К.: Педагогічна думка, 2007. – 176 с.
- 4. Колос В.В. Адаптивные обучающие системы: основные характеристики и реализация. – В кн.: Проблемы внедрения компьютерных технологий в обучение. Сб. науч. тр./ К.: Ин-т кибернетики, 1992.- С. 15 – 21.
- 5. Коруд В. Психологічні аспекти формування автоматизованих систем навчання.- В кн.: Україномовне програмне забезпечення: Матеріали IV-V Міжн. н.-пр. конф. УкрСОФТ, Львів: СП "БАК", 1995.- С.79-81.
- 6. Соловьов А.В. Проектирование компьютерных систем учебного назначения. Самара: Изд-во СГАУ, 1995. – 138 с.
- 7. Шерман М.І. До питання оптимізації оцінки успішності курсантів (студентів).\Наукові та методичні проблеми підготовки спеціалістівюристів: Зб. наук. праць, Херсон, Айлант, 2000. – с.24-35.
- 8. Шерман М.І. Комп'ютерно-інформаційна підготовка майбутніх юристів: теорія і практика: Монографія. – К.: Вища освіта, 2004. – 192 с.
- 9. Шерман М.І. Методичні вимоги до тестово-контролюючих комп'ютерних програм. Збірник наукових праць міжнародної науково-технічної конференції "СИЭТ9-11-02: Сучасні інформаційні та енергозберігаючі технології життєзабезпечення людини", випуск №11. К.:, МП "Леся".-  $2002 - c$ ,  $20 - 24$ .
- 10. Шерман М.І. Удосконалення алгоритму оцінки теоретичних знань з інформатики при автоматизованому контролі. Збірник наукових праць міжнародної науково-технічної конференції "СИЭТ-2000: Сучасні інформаційні та енергозберігаючі технології життєзабезпечення людини.", випуск №8. К.:, ФАДА, ЛТД".- 2000. – с. 294 -297.
- 11. Шерман М.І., Удовіченко І.Є. Інженерно–педагогічні вимоги до тестових комп'ютерних програм. // Педагогіка і психологія формування творчої особистості: проблеми і пошуки: Збірник наукових праць. Вип.25. Київ-Запоріжжя, 2002. – С. 311-315.

УДК 502.3+378

## *ВИКОРИСТАННЯ ІКТ У НАВЧАЛЬНОМУ ПРОЦЕСІ СТУДЕНТІВ-ЕКОЛОГІВ*

**М.І.ШЕРМАН – к.т.н., доцент, професор кафедри ГІСтехнологій, Н.В.СТЕПАНЕНКО – к.с.-г.н., доцент, Херсонський ДАУ**

**Постановка проблеми.** Сучасний стан соціально-економічного розвитку незалежної української держави характеризується цілою низкою кризових явищ у політичному, економічному та соціальному сегментах суспільного буття. Крім того, має місце тривожна тенденція загострення екологічної ситуації як в окремих регіонах, так і в країні в цілому. Переважна більшість технологій, які використовуються у промисловості, сільському господарстві, комунальній сфері, енергетиці орієнтовані на споживання величезних обсягів невідновлюваних природних ресурсів, побічним результатом функціонування промисловості є масові викиди твердих, рідких та газоподібних відходів, які забруднюють ґрунти, воду і повітря. Їх утилізація або збереження вимагають значних фінансових витрат і не гарантують збереження стану природного середовища у межах, безпечних для життя людини, тваринного та рослинного світу. Тобто, економіка продовжує розвиватися екстенсивним шляхом, виснажуючи надра країни, руйнуючи середовище існування, забруднюючи воду і повітря. Ситу-